#### IN THIS DOCUMENT

- · [Overall Options](#page-0-0)
- · [Warning Options](#page-3-0)
- · [Debugging Options](#page-6-0)
- · [Optimization Options](#page-7-0)
- **[Preprocessor Options](#page-8-0)**
- · [Linker And Mapper Options](#page-8-1)
- **[Directory Options](#page-9-0)**
- · [Environment Variables Affecting XCC](#page-10-0)
- · [Board Support Provided by](#page-10-1) <platform.h>

XCC is the front-end to the xCORE C, C++ and XC compilers. Typical usage results in preprocessing, compilation, assembly, linking, and mapping code and data onto tiles. Some options allow this process to be stopped at intermediate stages and other options are passed to one stage of processing. Most options have negative forms (for example, -fno-*option*). A space between an option and its argument is permitted.

<span id="page-0-0"></span>Build settings for an application are defined in the application Makefile. Double click the Makefile in the *Project Explorer* to open it in the *Makefile Editor*.

# 1 Overall Options

The four possible stages of compilation are preprocessing, compilation proper, assembly and linking/mapping. The first three stages are applied to an individual source file, producing an object file. Linking and mapping combine the object files and an XN file into a single executable XE file, which contains the code and data segments for each tile.

 $XMOS$ 

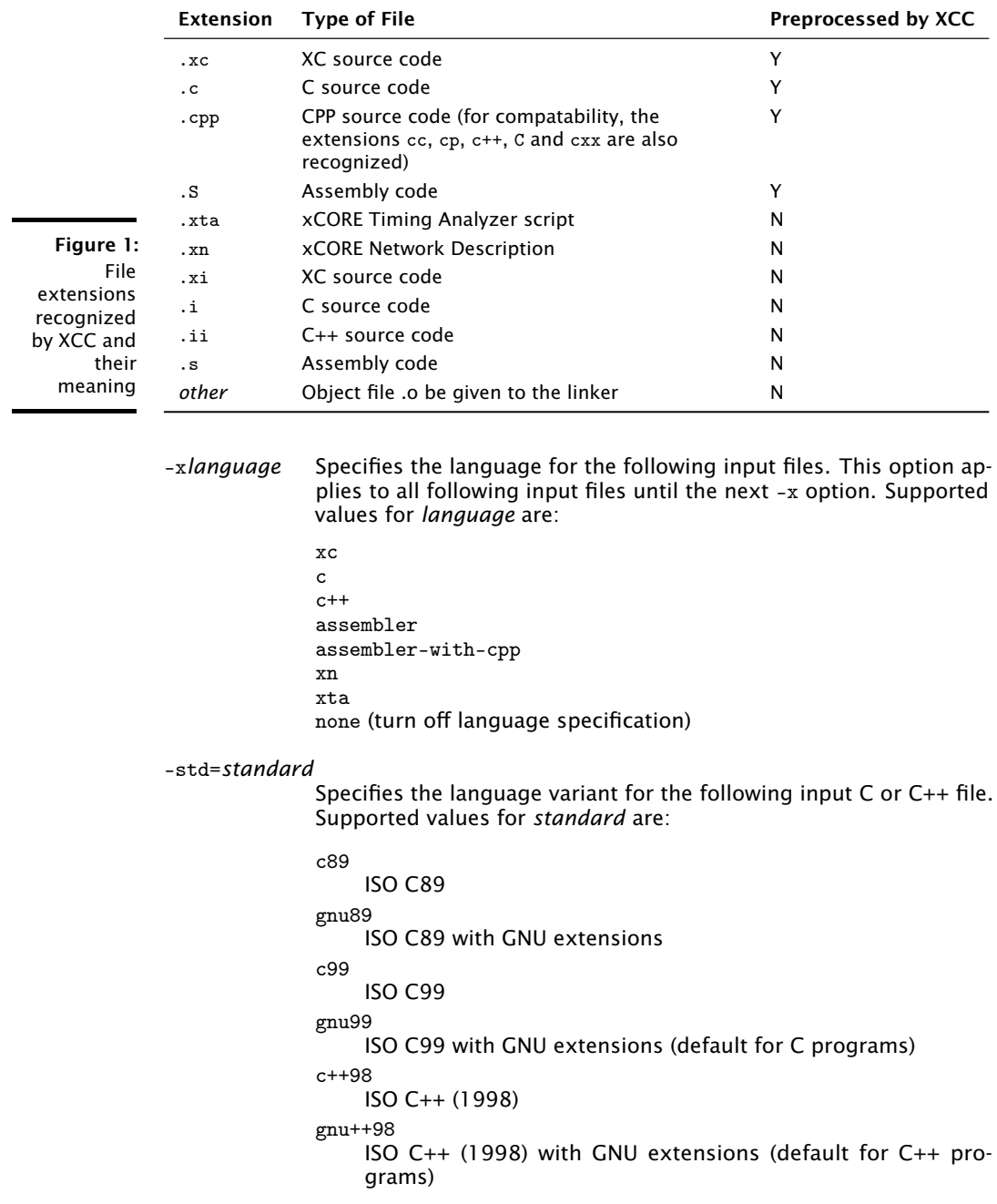

 $-MOS<sup>2</sup>$ 

*source-file* The suffix of a source file determines how it is handled by default.

-fsubword-select

In XC, allows selecting on channel inputs where the size of the desstination variable is less than 32 bits.

This is default for targets based on XS1-L devices. It is not default for targets based on XS1-G devices. For further details, see [XM-](http://www.xmos.com/doc/XM-000971-PC/latest#xs1-target-behavior-channel-communication)[000971-PC.](http://www.xmos.com/doc/XM-000971-PC/latest#xs1-target-behavior-channel-communication)

-target=*platform*

Specifies the target platform. The platform configuration must be specified in the file platform.xn, which is searched for in the paths specified by the  $XCC$  DEVICE PATH environment variable (see  $\S$ 8).

- -foverlay Enable support for memory overlays. Functions marked as overlay roots are placed in external memory and are loaded on demand at runtime. The option should be passed when compiling and linking. An overlay runtime should be supplied in the application.
- -foverlay=flash

Enable support for memory overlays linking in the flash overlay runtime. Overlays are only enabled on tiles which boot from flash.

-foverlay=syscall

Enable support for memory overlays linking in the syscall overlay runtime. Overlay are enabled on all tiles. Overlays are loaded from a host machine using a system call.

- -fxscope Enable support for xSCOPE tracing. The XN file of the target must contain an xSCOPE link. The option should be passed when compiling and linking.
- -funroll-loops

Unroll loops with small iteration counts. This is enabled at -O2 and above.

-finline-functions

Integrate simple functions into their callers. This is enabled at -O2 and above and also at -Os.

-pass-exit-codes

Returns the numerically highest error code produced by any phase of compilation. (By default XCC returns 1 if any phase of the compiler returns non-success, otherwise it returns 0.)

- -c Compiles or assembles the source files, producing an object file for each source file, but does not link/map. By default the object filename is formed by replacing the source file suffix with .o (for example, a.c produces a.o).
- -S Stops after compilation proper, producing an assembly code file for each nonassembly input file specified. By default the assembly filename is formed by replacing the source file suffix with .s.

Input files not requiring compilation are ignored.

- -E Preprocesses the source files only, outputting the preprocessed source to stdout.
	- Input files not requiring preprocessing are ignored.
- -o*file* Places output in *file*.

If -o is not specified, the executable file is placed in a.xe, the object file for source.suffix in source.o, its assembly code file in source.s, and all preprocessed C/C++/XC source on standard output.

- -v Prints (on standard error) the commands executed at each stage of compilation. Also prints the version number of XCC, the preprocessor and the compiler proper.
- -### The same as -v except that the commands are not executed and all command arguments are quoted.
- --help Prints a description of the supported command line options. If the -v option is also specified, --help is also passed to the subprocesses invoked by XCC.
- <span id="page-3-0"></span>--version Displays the version number and copyrights.

### 2 Warning Options

Many specific warnings can be controlled with options beginning -W. Each of the following options has a negative form beginning -Who- to turn off warnings.

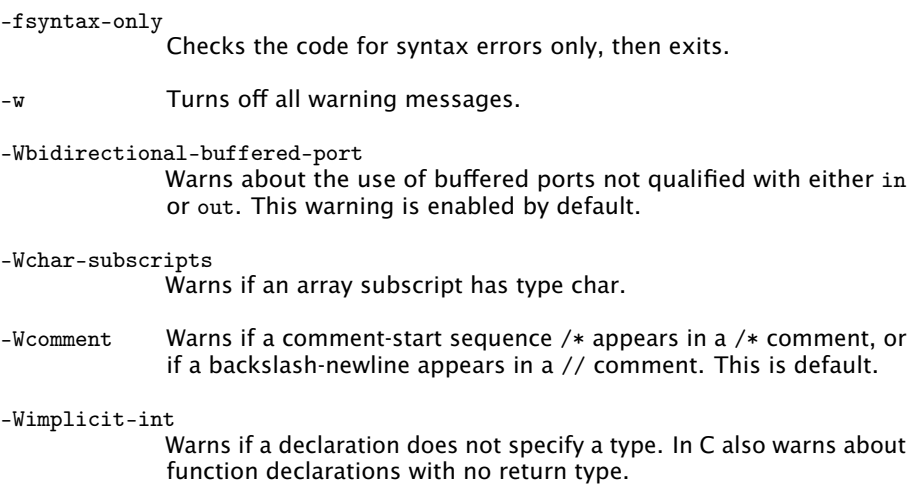

 $XMOS$ 

-Wmain Warns if the type of main is not a function with external linkage returning int. In XC also warns if main does not take zero arguments. In C also warns if main does not take either zero or two arguments of appropriate type.

#### -Wmissing-braces

Warns if an aggregate or union initializer is not fully bracketed.

#### -Wparentheses

Warns if parentheses are omitted when there is an assignment in a context where a truth value is expected or if operators are nested whose precedence people often find confusing.

-Wreturn-type

Warns if a function is defined with a return type that defaults to int or if a return statement returns no value in a function whose return type is not void.

-Wswitch-default

Warns if a switch statement does not have a default case.

-Wswitch-fallthrough

(XC only) Warns if a case in a switch statement with at least one statement can have control fall through to the following case.

- -Wtiming Warns if timing constraints are not satisfied. This is default.
- -Wtiming-syntax

Warns about invalid syntax in timing scripts. This is default.

-Wunused-function

Warns if a static function is declared but not defined or a non-inline static function is unused.

-Wunused-parameter

Warns if a function parameter is unused except for its declaration.

- -Wunused-variable Warns if a local variable or non-constant static variable is unused except for its declaration.
- -Wunused Same as -Wunused-function, -Wunused-variable and -Wno-unused-parameter.
- -Wall Turns on all of the above -W options.

The following  $-W...$  options are not implied by  $-Wall.$ 

-Wextra

-W Prints extra warning messages for the following:

- $\triangleright$  A function can return either with or without a value (C, C++ only).
- $\triangleright$  An expression statement or left-hand side of a comma expression contains no side effects. This warning can be suppressed by casting the unused expression to void (C, C++ only).
- $\triangleright$  An unsigned value is compared against zero with  $\leq$  or  $\leq$ .
- $\triangleright$  Storage-class specifiers like static are not the first things in a declaration (C, C++ only).
- A comparison such as  $x \le y \le z$  appears (XC only).
- $\triangleright$  The return type of a function has a redundant qualifier such as const.
- · Warns about unused arguments if -Wall or -Wunused is also specified.
- · A comparison between signed and unsigned values could produce an incorrect result when the signed value is converted to unsigned. (Not warned if -Wno-sign-compare is also specified.)
- $\triangleright$  An aggregate has an initializer that does not initialize all members.
- $\triangleright$  An initialized field without side effects is overridden when using designated initializers (C, C++ only).
- · A function parameter is declared without a type specifier in K&Rstyle functions (C, C++ only).
- $\triangleright$  An empty body occurs in an if or else statement (C, C++ only).
- A pointer is compared against integer zero with  $\lt$ ,  $\lt$ =,  $\gt$ , or  $\gt$ =. (C, C++ only).
- · An enumerator and a non-enumerator both appear in a conditional expression. (C++ only).
- $\triangleright$  A non-static reference or non-static const enumerator and a nonenumerator both appear in a conditional expression (C++ only).
- $\triangleright$  Ambiguous virtual bases (C++ only).
- $\triangleright$  Subscripting an array which has been declared register (C++ only).
- $\triangleright$  Taking the address of a variable which has been declared register (C++ only).
- $\triangleright$  A base class is not initialized in a derived class' copy constructor  $(C++$  only).

-Wconversion

Warns if a negative integer constant expression is implicitly converted to an unsigned type.

-Wdiv-by-zero

Warns about compile-time integer division by zero. This is default.

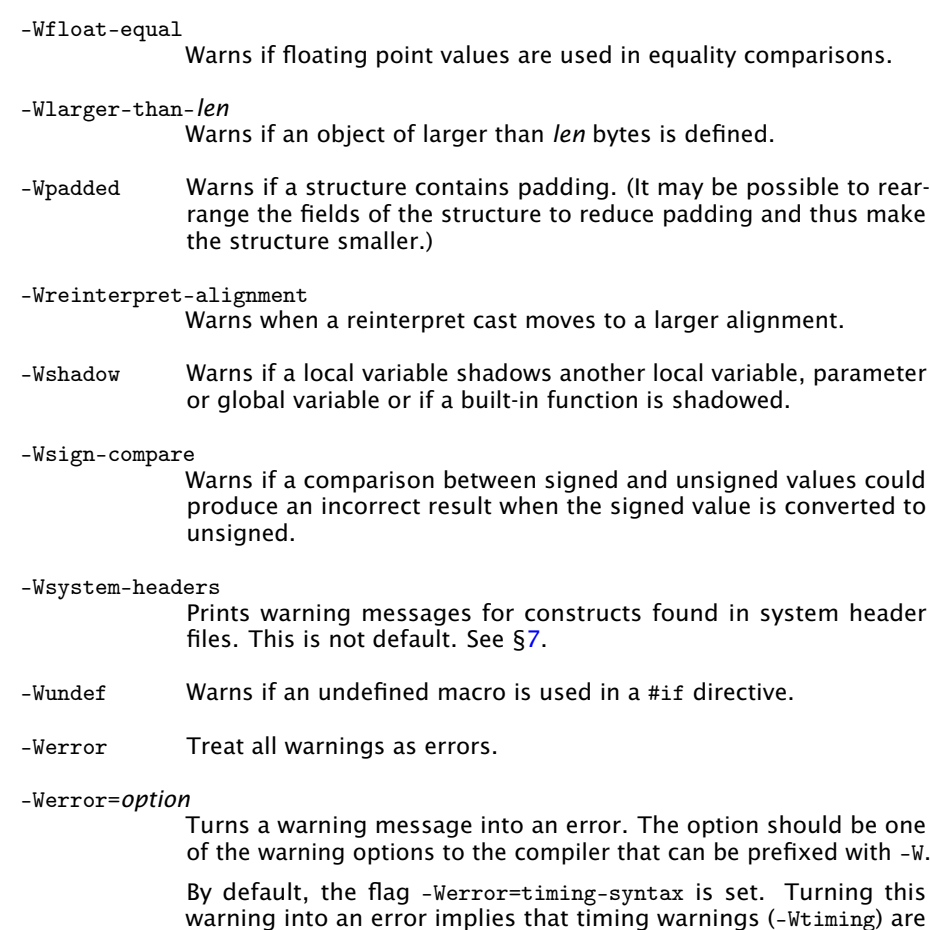

# 3 Debugging Options

<span id="page-6-0"></span>-g Produces debugging information.

also errors and vice versa.

-fxta-info Produces timing information for use with XTA. This is default.

#### -fresource-checks

Produces code in the executable that traps if a resource allocation fails. This causes resource errors to be detected as early as possible.

-save-temps Saves the intermediate files. These files are placed in the current directory and named based on the source file.

-fverbose-asm

Produces extra compilation information as comments in intermediate assembly files.

-dumpmachine

Prints the target machine and exit.

-dumpversion

Prints the compiler version and exit.

-print-multi-lib

Prints the mapping from multilib directory names to compiler switches that enable them. The directory name is seperated from the switches by ';', and each switch starts with a '@' instead of the '-', without spaces between multiple switches.

```
-print-targets
```
Prints the target platforms supported by the compiler. The target names correspond to strings accepted by the -target option.

### 4 Optimization Options

<span id="page-7-0"></span>Turning on optimization makes the compiler attempt to improve performance and/or code size at the expense of compilation time and the ability to debug the program.

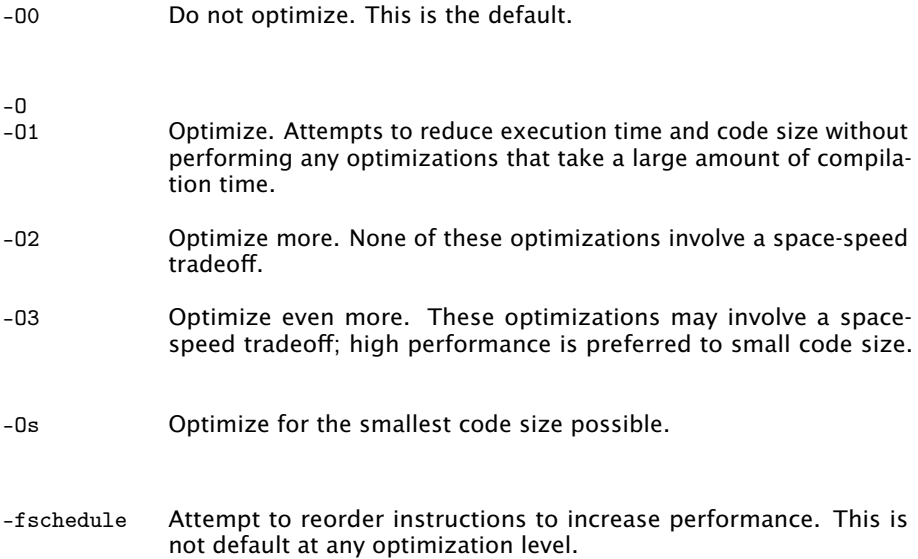

 $X$ M $(S)$ 

### 5 Preprocessor Options

<span id="page-8-0"></span>The following options control the preprocessor.

-E Preprocesses only, then exit. -D*name* Predefines *name* as a macro with definition 1. -D*name*=*definition* Tokenizes and preprocesses the contents of *definition* as if it appeared in a #define directive. -U*name* Removes any previous definition of *name*. -D and -U options are processed in the order given on the command line. -MD Outputs to a file a rule suitable for make describing the dependencies of the source file. The default name of the dependency file is determined based on whether the -o option is specified. If -o is specified, the filename is the basename of the argument to -o with the suffix .d. If -o is not specified, the filename is the basename of the input file with the suffix .d. The name of the file may be overriden with -MF. -MMD The same as -MD expect that dependencies on system headers are ignored. -MF *file* Specifies the file to write dependency information to. -MP Emits phony targets for each dependency of the source file. Each phony target depends on nothing. These dummy rules work around errors make gives if header files are removed without updating the Makefile to match.

#### <span id="page-8-1"></span>-MT *file* Specifies the target of the rule emitted by dependency generation.

### 6 Linker And Mapper Options

The following options control the linker/mapper.

-llibrary Searches the library library when linking. The linker searches and processes libraries and object files in the order specified. The actual library name searched for is lib*library*.a.

**XMOS** 

The directories searched include any specified with -L.

Libraries are archive files whose members are object files. The linker scans the archive for its members which define symbols that have so far been referenced but not defined.

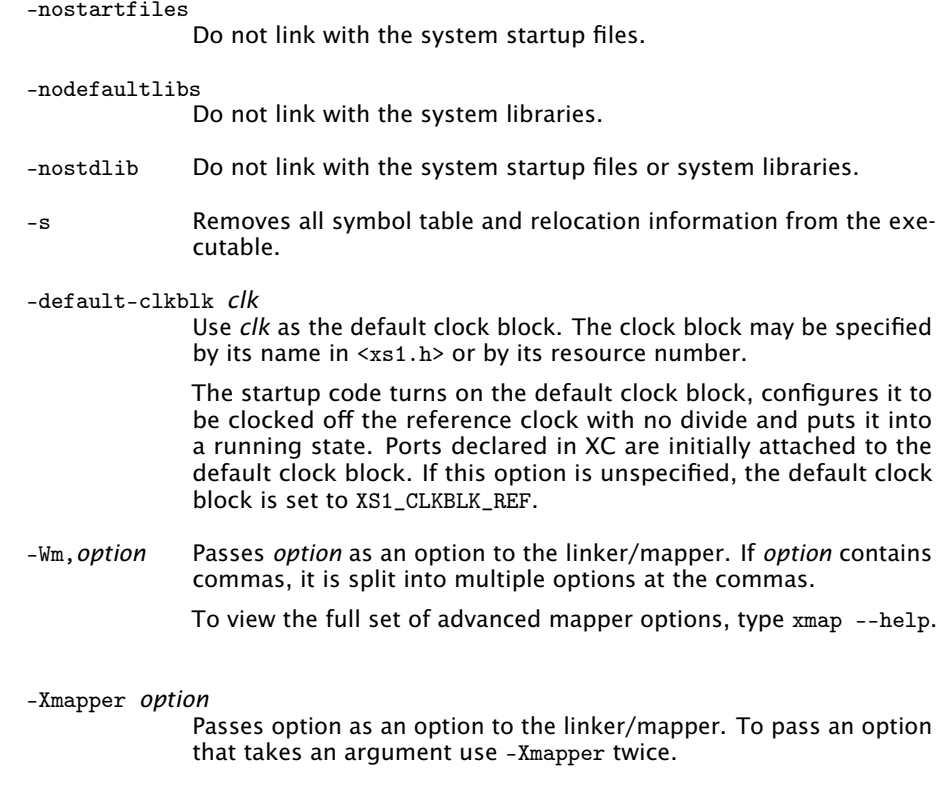

### <span id="page-9-0"></span>-report Prints a summary of resource usage.

# 7 Directory Options

The following options specify directories to search for header files and libraries.

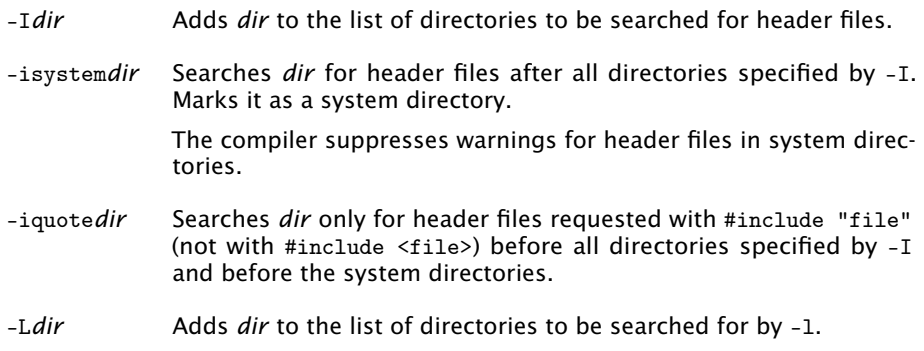

**XMOS** 

# 8 Environment Variables Affecting XCC

<span id="page-10-2"></span><span id="page-10-0"></span>The following environment variables affect the operation of XCC. Multiple paths are separated by an OS-specific path separator (';' for Windows, ':' for Mac and Linux).

XCC\_INCLUDE\_PATH

A list of directories to be searched as if specified with -I, but after any paths given with -I options on the command line.

XCC\_XC\_INCLUDE\_PATH XCC\_C\_INCLUDE\_PATH XCC\_CPLUS\_INCLUDE\_PATH XCC\_ASSEMBLER\_INCLUDE\_PATH

Each of these environment variables applies only when preprocessing files of the named language. The variables specify lists of directories to be searched as if specified with -isystem, but after any paths given with -isystem options on the command line.

XCC\_LIBRARY\_PATH

<span id="page-10-3"></span>A list of directories to be searched as if specified with -L, but after any paths given with -L on the command line.

XCC\_DEVICE\_PATH

A list of directories to be searched for device configuration files.

#### XCC\_EXEC\_PREFIX

If set, subprograms executed by the compiler are prefixed with the value of this environment variable. No directory seperated is added when the prefix is combined with the name of a subprogram. The prefix is not applied when executing the assembler or the mapper.

XCC\_DEFAULT\_TARGET

The default target platform, to be located as if specified with -target=. The default target platform is used if no target is specified with -target= and no XN file is passed.

### 9 Board Support Provided by <platform.h>

<span id="page-10-1"></span>During compilation of a program, the compiler generates a temporary header file named platform.h that contains variable and macro definitions, as defined by the target XN file, which includes:

**• Declarations of variables of type tileref (see [XM-000929-PC\)](http://www.xmos.com/doc/XM-000929-PC/latest#xn-spec-declaration).** 

 $XMOS$ 

· Macro definitions of port names (see [XM-000929-PC\)](http://www.xmos.com/doc/XM-000929-PC/latest#xn-spec-port).

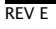

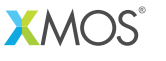

Copyright © 2013, All Rights Reserved.

Xmos Ltd. is the owner or licensee of this design, code, or Information (collectively, the "Information") and is providing it to you "AS IS" with no warranty of any kind, express or implied and shall have no liability in relation to its use. Xmos Ltd. makes no representation that the Information, or any particular implementation thereof, is or will be free from any claims of infringement and again, shall have no liability in relation to any such claims.